## SAP ABAP table CRMT\_ODATA\_OPPT\_USER\_STATUS {This is a structure for user status for oportunity}

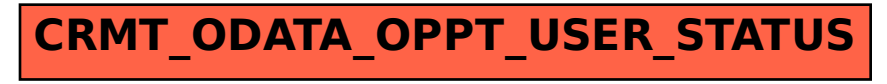